**УВАЖАЕМЫЕ СТУДЕНТЫ! Изучите теоретические сведения к лабораторной работе, выполните практическое задание.**

**Результаты работы, фотоотчет, предоставить преподавателю на e-mail: [r.bigangel@gmail.com](mailto:r.bigangel@gmail.com) до 06.03.2023.**

**Требования к отчету:**

**Отчет предоставляется преподавателю в электронном варианте и должен содержать:**

**− название работы, постановку цели, вывод;**

**− ответы на контрольные вопросы, указанные преподавателем.**

**При возникновении вопросов по приведенному материалу обращаться по следующему номеру телефона: (072)111-37-59, (Viber, WhatsApp), vk.com:<https://vk.com/daykini>**

*ВНИМАНИЕ!!! При отправке работы, не забывайте указывать ФИО студента, наименование дисциплины, дата проведения занятия (по расписанию).*

## ЛАБОРАТОРНАЯ РАБОТА 7

#### switch H<sub>a</sub>  $C++$

Цель работы – приобретение и закрепление практических навыков при написании разветвляющихся программ на языке программирования C++ с использованием оператора switch.

#### Оператор-переключатель switch

Оператор-переключатель switch является модификатором условного оператора и позволяет осуществлять многовариантный выбор, заменяя  $one paropob$  *if-else*. Схема группу вложенных алгоритма, которая реализуется оператором, представлена нарисунке  $\Gamma$ .4  $\overline{B}$ приложении Г. Параметр < выражение> - это выражение перечисляемого типа: целого, символьного, логического или пользовательского. Параметр знач 1, знач 2 ... знач n- const значения, которые будут сравниваться со значением выражения. При совпадении этих значений будет выполняться соответствующий оператор. Если таких совпадений не обнаружено, то будет выполняться *оператор т* в секции *default*. Значение *default*может отсутствовать, в этом случае произойдет переход к следующему  $oneparov. One parov *break*$ служит ЛЛЯ прекрашения выполнения оператора-переключателя.

### Порядок выполнения работы

1. В соответствии с номером по журналу выберите индивидуальное залание.

2. Разработайте алгоритм решения задачи.

3. Составьте текст программы. При составлении текста программы придерживайтесь общей программы, структуры приведенной  $\bf{B}$ приложении Б.

4. Создайте проект в интегрированной среде разработки Microsoft VisualStudio.( $lab4$   $\phi$ амилия.cpp)

5. Введите текст программы.

 $40$ 

6. Скомпилируйте программу. Если в программе есть ошибки, исправьте их. Если ошибок нет, то появится сообщение об успешной **КОМПИЛЯНИИ** 

7. Запустите программу на выполнение, проанализируйте результаты работы выполнения программы. Убедитесь в правильности решения залачи.

8. Напишите отчет по лабораторной работе (приложение А), который должен содержать:

- ТИТУЛЬНЫЙ ЛИСТ;

- цель работы;

- индивидуальное задание;

- алгоритм работы программы;

- текст программы;

- результаты работы программы;

- выводы.

# ПРИМЕРЫ РЕШЕНИЯ ЗАДАНИЙ

## $3$ адание 4.1

Написать программу, определяющую, какая из курсорных клавиш была нажата.

1. Выбор метода

Для определения, какая из курсорных клавиш нажата пользователем, воспользуемся функцией **\_getwch** (), которая возвращает код нажатой клавиши. В случае нажатия функциональных или курсорных клавиш эта функция возвращает 0 либо  $0xE0$  (в зависимости от компилятора), а её повторный вызов позволяет получить расширенный код клавиши.

**II.** Описание решения задачи на псевдокоде

1. Начало.

2. Определение нажатой клавиши курсора.

3. Вывод результата на экран.

4. Конец.

**III.**Схема алгоритма программы

Блок-схема алгоритма программы представлена на рисунке 4.1.

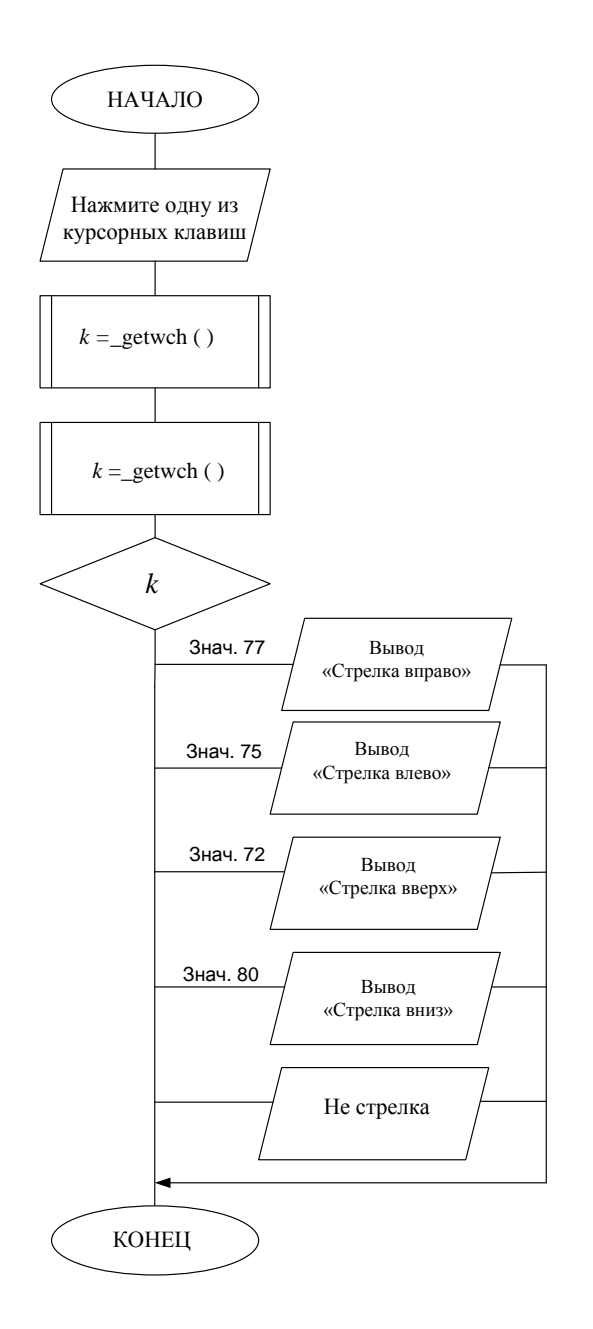

Рисунок 4.1 - Блок-схема алгоритма программы задания4.1

**IV.** Разработка текста программы

1. Подключаем в файле *stdafx.h* необходимые для работы программы библиотеки:

#include<iostream>- для работы операторов ввода/вывода.

 $\#include < conio.h>-\#$ для работы функции getch ().

# using namespace std;

2. Разработка раздела описания переменных

intk:

 $k$  -переменнаяцелого типа, определяющая код нажатой клавиши.

## 3. Разработка тела программы

Вывод на экран названия нажатой клавиши осуществляется с помощью оператора выбора *switch ()*. Выражение, стоящее в скобках после ключевого слова *switch*, а также константные выражения в *case* должны быть целочисленного типа (они неявно приводятся к типу выражения в скобках).

Синтаксиспрограммы

```
#include<iostream>
     #include<conio.h>
     usingnamespacestd;
     intmain ( )
     {
     intk;
     cout<<" Нажмите одну из курсорных клавиш \n";//вывод на экран текста
     k = _getwch ();//вызов функции определяющей код нажатой клавиши
     k = _getwch();// повторный вызов функции
     switch (k)// оператор выбора
     {
       case77 : cout<<" Стрелка вправо\n ";
           break;
       case 75 : cout<<" Стрелка влево\n";
           break;
       case 72 : cout<<" Стрелкавверх\n ";
           break;
       case 80 : cout<<" Стрелкавниз\n";
           break;
       default : cout<<" Нестрелка\n";
     }
     return 0;
     }
     4 Отладка и запуск программы
     Для запуска программы на выполнение используем комбинацию 
клавишCtrl+F5. Результаты работы программы приведены ниже:
     Нажмите одну из курсорных клавиш
     ↑
     Стрелка вверх
```

```
Нажмите одну из курсорных клавиш
```

```
→
```
*Стрелка вправо*

### 1. Индивидуальные задания

1. Если последняя цифра трехзначного числа 2, то найти разность цифр данного числа, иначе - напечатать название первой цифры трехзначного числа.

2. Вычислить  $y = 1 + x/x^2$  для любого значения *x*. Округлить полученное значение к ближайшему целому. Напечатать название старшей цифры полученного числа.

3. Определить количество понедельников в году, приходящихся на 13-е число, считая, что год не високосный и 1 января приходится на понедельник.

4. Даны 3 десятичные цифры. Ввести на печать название меньшей из этих цифр и напечатать ее название.

5. Если первая цифра четырёхзначного числа 1, то найти сумму цифр данного числа, если 2 - найти разность двух последних цифр числа, если первая цифра 8, то найти произведение двух последних цифр числа, иначе, вывести на печать название первой цифры числа.

6. Найти максимальную цифру в записи трехзначного числа и вывести на печать ее название.

7. Вывести на печать наименьшую цифру трехзначного числа и напечатать ее название. Определить, является ли полученная цифра четным числом.

8. Для натурального числа к напечатать фразу «мы нашли к грибов в лесу», согласовав окончание слова «гриб» с числом к.

9. Написать программу, которая запрашивает у пользователяномер месяца рождения, затем выводит название месяца или сообщение об ошибке.

10. Составить программу, которая для любого натурального *п* меньшего 100 дает наименование «год», «года», «лет» считая, что *п* возраст человека.

11. Найти минимальную цифру трёхзначного числа. Вывести на экран её название. Определить четность этого числа.

12. По дате определить день недели, считая, что год не високосный и 1 января приходится на понедельник.

13. Если последняя цифра трехзначного числа 5, то найти сумму цифр данного числа, если 3 - разность цифр данного числа, иначе напечатать название второй цифры трехзначного числа.

44

14. Если первая цифра четырёхзначного числа 2, то найти разность двух последних цифр числа, если первая цифра больше 2 и меньше 8, то найти произведение двух последних цифр числа, иначе, вывести на печать название первой цифры числа.

15. Написать программу перевода оценок, полученных студентами на экзамене по информатике в болонскую систему.

16. Для вводимого с клавиатуры целого числа *n* напечатать фразу «мне *n*лет», учитывая при этом, что при некоторых значениях *n* слово «лет» надо заменить на слово «года» или «год».

17. Ввести с клавиатуры целое четырёхзначное число. Вывести на экран название второй цифры числа.

18. Написать программу, которая выводит на экран название максимальной цифры трёхзначного числа, введенного с клавиатуры.

19. Вычислить *у*= (4+ *х)* / *х* 2 для любого значения *х*. Округлить полученное значение к ближайшему целому. Напечатать название старшей цифры полученного числа.

20. По дате определить день недели, считая, что год не високосный и 1 января приходится на понедельник.

## **Контрольные вопросы**

1. Оператор-переключатель *switch*. Синтаксис.

2. Оператор-переключатель *switch*. Блок-схема.

3. Написать программу, которая выводит на экран название максимальной цифры трёхзначного числа, введенного с клавиатуры.

4. Для натурального числа к напечатать фразу «мы нашли *к* грибов в лесу», согласовав окончание слова «гриб» с числом *к*.

5. Назначение функции \_*getch ()*.